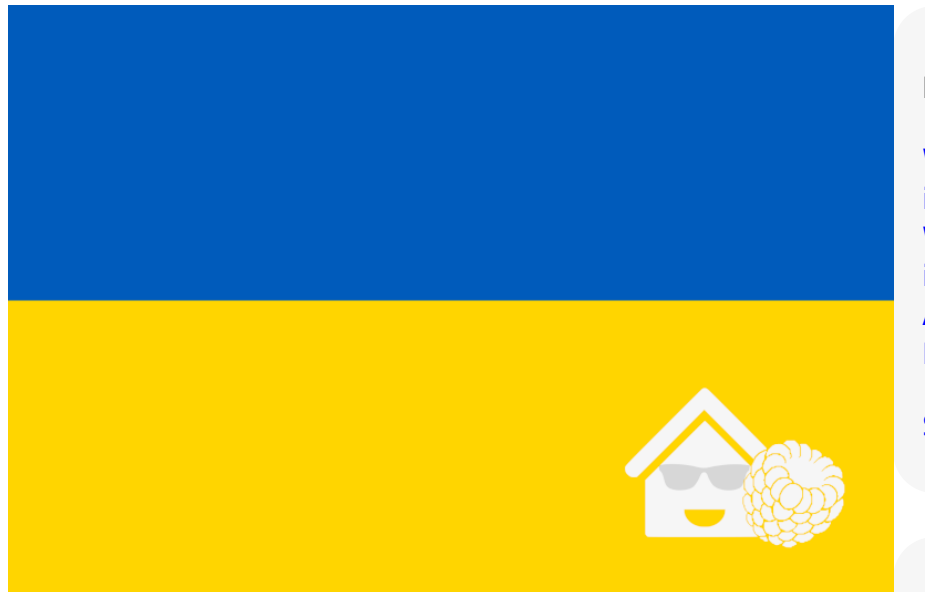

#### **[Spendet zur Unterstützung der Ukraine! Für weitere Infos](https://www.loxforum.com/forum/projektforen/loxberry/allgemeines-aa/339766-loxberry-unterstützung-für-die-ukraine) [hier klicken!](https://www.loxforum.com/forum/projektforen/loxberry/allgemeines-aa/339766-loxberry-unterstützung-für-die-ukraine)**

## **LoxBerry Version 3.0 - BEYOND THE LIMITS**

- **Sieh dir an, was LoxBerry kann:** [What's New in V3.x](https://wiki.loxberry.de/installation_von_loxberry/die_versionen_des_loxberry/start)
- Du möchtest auf LoxBerry 2.x bleiben? Kein Problem! Ein Update auf LoxBerry 3.0 musst du explizit freigeben - nichts wird die aufgezwungen!
- Als (zukünftiger?) Plugin-Entwickler: Durchstöbere mehr als 100 Artikel mit den neuen Funktionen (Perl, PHP, Bash): **[Entwickler](https://wiki.loxberry.de/entwickler/start)**

## **Major Release V3.0.0**

#### **LoxBerry 3.0 unterstützt den Raspberry Pi 4, und alle anderen Raspberry Boards und zusätzlich zahlreiche andere SBC und VMs (Virtual Box, Intel, Odroid, Rock Pi…)**

Major Release [Whats New in V3.0.0](https://wiki.loxberry.de/installation_von_loxberry/die_versionen_des_loxberry/whats_new_in_v300)

Update über LoxBerry Update direkt am LoxBerry.

## [\(Alle What's New Artikel\)](https://wiki.loxberry.de/installation_von_loxberry/die_versionen_des_loxberry/start)

### **LoxBerry ist eine Plugin-Plattform für den Raspberry Pi, andere SBC (RockPi, Odroid und viele mehr) und auch Virtuelle Maschinen**

Ziel des LoxBerry ist es, Erweiterungen (Plugins) unter einer grafischen Oberfläche zur Verfügung zu stellen, sodass weder zur Installation noch zur Konfiguration Linux-, Programmier- oder Kommandozeilenkenntnisse erforderlich sind. LoxBerry ist ein Projekt auf Open Source Basis (Apache Lizenz). Er erweitert Dein Smarthome um viele coole Features, die der Loxone Miniserver so nicht bietet oder unterbindet. Zum Beispiel: Kostenloser

## **Hilfe? So geht's!**

[Wie Du eine neue Seite](https://wiki.loxberry.de/wiki/seite_anlegen) [im Wiki anlegst](https://wiki.loxberry.de/wiki/seite_anlegen) [Wie Du ein neues Plugin](https://wiki.loxberry.de/wiki/plugin_anlegen) [im Wiki anlegst](https://wiki.loxberry.de/wiki/plugin_anlegen) [Auf dem Spielplatz kannst](https://wiki.loxberry.de/playground/playground) [Du üben](https://wiki.loxberry.de/playground/playground)

[So erreichst Du uns](https://wiki.loxberry.de/wiki/kontakt)

# **Spenden?**

[Wenn Dir der LoxBerry](https://wiki.loxberry.de/spenden/start) [gefällt, dann unterstütze](https://wiki.loxberry.de/spenden/start) [uns mit einer kleinen](https://wiki.loxberry.de/spenden/start) [Spende!](https://wiki.loxberry.de/spenden/start)

### **Social Media**

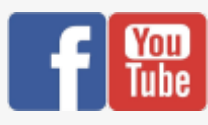

## **LoxBerry Downloads und Links**

Aktuelle Version: **V3.0.0** [\(Whats New\)](https://wiki.loxberry.de/installation_von_loxberry/die_versionen_des_loxberry/whats_new_in_v300) Aktualisieren mit [LoxBerry Update](https://wiki.loxberry.de/haufig_gestellte_fragen_faq/loxberry_update) Neuinstallation über [Image Installation](https://wiki.loxberry.de/installation_von_loxberry/die_installation_von_loxberry/start)

**[LoxBerry](https://stats.loxberry.de)** [Verwendungsstatistik](https://stats.loxberry.de)

**Unterstützung zu LoxBerry & Plugins**

Wetterserver mit Wunderground® Wetterdaten, Sprachausgabe, Schalten von WLAN- und Funksteckdosen, eigener Mailserver, Google-/CalDav-Kalenderanbindung, Miniserver Backup, usw. usw.

LoxBerry wird wurde für die Raspberry Pi Plattform entwickelt (womit die Namensgebung wohl geklärt ist), wird aber mittlerweile offiziell auf vielen Plattformen (RockPi, Odroid, Virtual Box, Intel, …) unterstützt.

#### **Installation?**

Hier findest Du alle Informationen, wie Du den LoxBerry installieren kannst: [Die Installation von LoxBerry](https://wiki.loxberry.de/installation_von_loxberry/die_installation_von_loxberry/start)

#### Bitte im Forumsbereich [LoxBerry](https://www.loxforum.com/forum/projektforen/loxberry/allgemeines-aa) bzw. [Plugins](https://www.loxforum.com/forum/projektforen/loxberry/plugins) eine Fehlerbeschreibung mit Screenshots einstellen. Dabei die **verwendete Hardware**, **LoxBerry-Version** und **Plugin-Version** angeben und entsprechende **Logfiles** mitliefern.

Offizielles LoxBerry-Forum: [www.loxforum.com](https://www.loxforum.com/forum/projektforen/loxberry) (Bereich LoxBerry)

#### **Mach mit!**

Bitte hilf mit, die Dokumentation des LoxBerry auszubauen! Ergänze die Installationsanleitung, beschreibe die Lösung für eine häufig gestellte Frage (FAQ) oder ein Plugin. Oder melde Fehler im [Loxberry Bugtracker](https://github.com/mschlenstedt/Loxberry/issues) (aber schau zuerst ob der Fehler nicht schon gemeldet wurde…)

#### **Zuletzt aktualisiert**

- [Grange Mathieu's Dashboard](https://wiki.loxberry.de/user/math) Userpage automatically created by createuserpage plugin — Grange Mathieu 2024/04/28 21:15
- [Philip's Dashboard](https://wiki.loxberry.de/user/philipslox) Userpage automaticall created by createuserpage plugin  $-$  Phili 2024/04/27 13:10
- [Stefan Varga's Dashboard](https://wiki.loxberry.de/user/stefan.varga.systems_gmail.com) Userpage automatically created by createuserpage plugin — Stefan Varga 2024/04/24 17:55
- [Terje Otterlei's Dashboard](https://wiki.loxberry.de/user/xboxoslo) Userpage automatically created by createuserpage

#### **Neuigkeiten bei den Plugins**

Hier geht's zur [Gesamt-Übersicht aller Plugins.](https://wiki.loxberry.de/plugins/start)

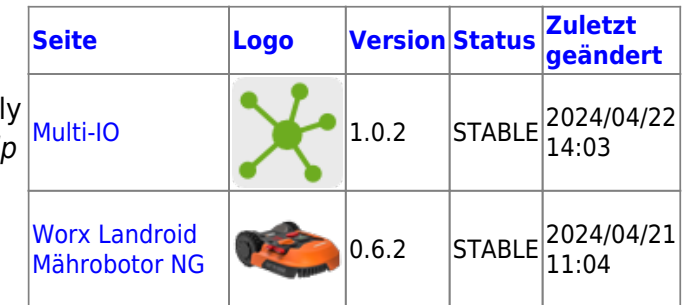

plugin — Terje Otterlei 2024/04/23 17:43

- [Multi-IO](https://wiki.loxberry.de/plugins/multi_io/start) Struct-Daten geändert Michael Schlenstedt 2024/04/22 14:03
- [Plugin für den Loxberry entwickeln](https://wiki.loxberry.de/entwickler/plugin_fur_den_loxberry_entwickeln_ab_version_1x/start) [Unterverzeichnis: dpkg OPTIONAL] — Michael Schlenstedt 2024/04/22 09:26
- [Dahua vto2mqtt](https://wiki.loxberry.de/plugins/vto2mqtt/start) [Download] Andreas Ranalder 2024/04/21 22:44
- [Wolfgang Dengler's Dashboard](https://wiki.loxberry.de/user/wd) Userpage automatically created by createuserpage plugin — Wolfgang Dengler 2024/04/21 14:22
- [Worx Landroid Mährobotor NG](https://wiki.loxberry.de/plugins/worx_landroid-ng/start) [Empfangbare Daten (MQTT)] — Thomas Heinrich 2024/04/21 11:04
- Koroliov's Dashboard Userpage automatically created by createuserpage plugin — Koroljov 2024/04/16 13:29
- [FOSHKplugin generic version](https://wiki.loxberry.de/plugins/foshkplugin/foshkplugin_generic_version) Oliver Engel 2024/04/15 19:32
- [TinyTuya Plugin](https://wiki.loxberry.de/plugins/tinytuya/start) Struct-Daten geändert Michael Schlenstedt 2024/04/15 14:19
- [Kovács Péter's Dashboard](https://wiki.loxberry.de/user/kamimaci) Userpage automatically created by createuserpage plugin — Kovács Péter 2024/04/13 08:40
- [Kevin Sanders's Dashboard](https://wiki.loxberry.de/user/kevin.sanders) Userpage automatically created by createuserpage plugin — Kevin Sanders 2024/04/10 14:31
- [Tibber Display](https://wiki.loxberry.de/plugins/tibber-display/start) Struct-Daten geändert Michael Schlenstedt 2024/04/10 05:24
- [David Gaschka's Dashboard](https://wiki.loxberry.de/user/davidgaschka) Userpage automatically created by createuserpage plugin — David Gaschka 2024/04/09 16:03
- [Sonstige Befehle](https://wiki.loxberry.de/plugins/sonos4loxone/sonstige_befehle)  Oliver Lewald 2024/04/08 11:08
- [ADXL345 3-Achsen Accelerometer bis](https://wiki.loxberry.de/plugins/multi_io/sensor_module/adxl345)  $±16q$  angelegt  $-$  Michael Schlenstedt 2024/04/08 08:44
- [Frequency Counter](https://wiki.loxberry.de/plugins/frequency-counter/start) Struct-Daten geändert — Michael Schlenstedt 2024/04/08 06:42
- [Lukas Bleischwitz's Dashboard](https://wiki.loxberry.de/user/luk93b) Userpage automatically created by createuserpage plugin — Lukas Bleischwitz 2024/04/07 13:01
- [Sonos4Loxone](https://wiki.loxberry.de/plugins/sonos4loxone/start) Oliver Lewald 2024/04/05 15:48
- [T2S Durchsagen](https://wiki.loxberry.de/plugins/sonos4loxone/t2s_durchsagen)  Oliver Lewald 2024/04/05 14:18
- [Playlisten / Radio / Dienste / lokale Dateien](https://wiki.loxberry.de/plugins/sonos4loxone/playlisten_radio_dienste_lokale_dateien) — Oliver Lewald 2024/04/05 14:13
- [Martin Feuerstein's Dashboard](https://wiki.loxberry.de/user/lentin) Userpage

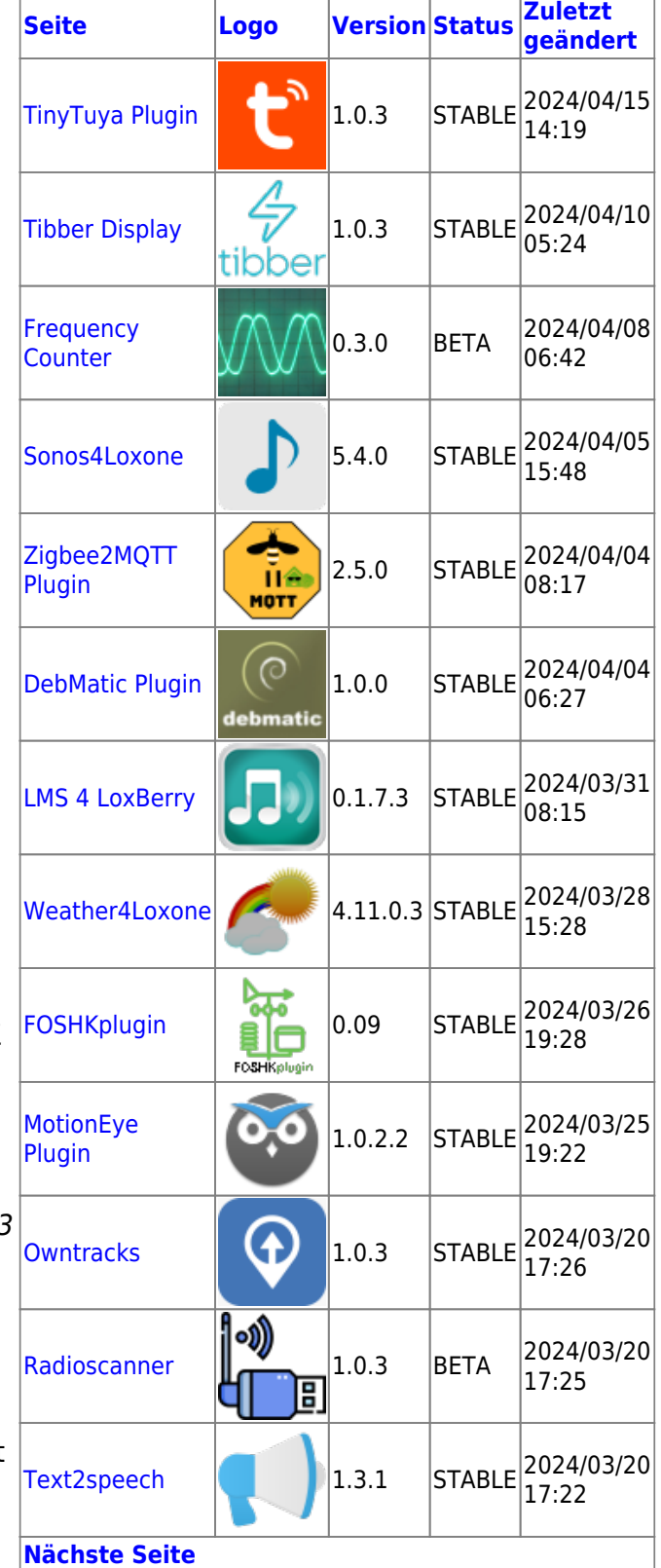

automatically created by createuserpage plugin — Martin Feuerstein 2024/04/04 20:10

- [Zigbee2MQTT Plugin](https://wiki.loxberry.de/plugins/zigbee2mqtt_plugin/start)  Roman Lumetsberger 2024/04/04 08:17
- [DebMatic Plugin](https://wiki.loxberry.de/plugins/debmatic/start)  Michael Schlenstedt 2024/04/04 06:27
- [Upgrade auf Debian 12 Bookworm](https://wiki.loxberry.de/installation_von_loxberry/upgrade_distribution/debian12_bookworm) Michael Schlenstedt 2024/04/02 12:15
- [Upgrade der Debian Distribution](https://wiki.loxberry.de/installation_von_loxberry/upgrade_distribution/start)  Michael Schlenstedt 2024/04/02 06:37
- [Archiv](https://wiki.loxberry.de/organisatorisches/archiv/start)  Michael Schlenstedt 2024/04/02 06:29
- [Eigener Spiegelserver](https://wiki.loxberry.de/organisatorisches/archiv/download_und_spiegelsites/eigener_spiegelserver) ↑ Links angepasst, weil Seiten im Wiki verschoben wurden — Michael Schlenstedt 2024/04/02 06:28
- [Download und Spiegel-Sites](https://wiki.loxberry.de/organisatorisches/archiv/download_und_spiegelsites/start) ↑ Links angepasst, weil Seiten im Wiki verschoben wurden — Michael Schlenstedt 2024/04/02 06:28
- [Download and Mirror Sites](https://wiki.loxberry.de/en/installation_von_loxberry/download_und_spiegelsites/start) ↑ Links angepasst, weil Seiten im Wiki verschoben wurden — Michael Schlenstedt 2024/04/02 06:28
- [English](https://wiki.loxberry.de/prof.mobilux) ↑ Links angepasst, weil Seiten im Wiki verschoben wurden — Michael Schlenstedt 2024/04/02 06:28
- [Kostenloses SSL-Zertifikat](https://wiki.loxberry.de/organisatorisches/archiv/download_und_spiegelsites/kostenloses_ssl_zertifikat) ∿ Seite von installation\_von\_loxberry:download\_und\_s piegelsites:kostenloses\_ssl\_zertifikat nach organisatorisches:archiv:download\_und\_sp iegelsites:kostenloses\_ssl\_zertifikat verschoben — Michael Schlenstedt 2024/04/02 06:28
- [Unraid](https://wiki.loxberry.de/organisatorisches/archiv/installation_fur_andere_plattformen_und_vms/unraid) ↑ Links angepasst, weil Seiten im Wiki verschoben wurden — Michael Schlenstedt 2024/04/02 06:27

From: <https://wiki.loxberry.de/> - **LoxBerry Wiki - BEYOND THE LIMITS**

Permanent link: **<https://wiki.loxberry.de/start>**

Last update: **2024/03/11 15:48**